## **Rps Exterior Vray Download !FULL!**

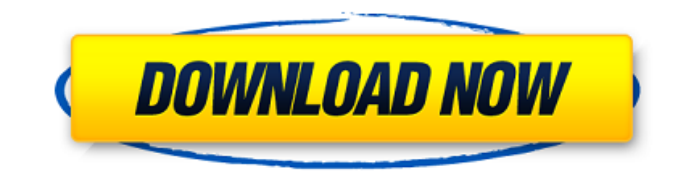

 $\hat{A}$ · Exterior. Black. + Keylight. 8 Oct 2014  $\hat{A}$ · I recently had the pleasure of working on a sculpted and textured custom loâ€<sup>™</sup>d resin sculpture for a client. "Vray Colorâ€∏ is a renderer I created thatâ€<sup>™</sup>s used to create look of real world materials using 4â€<sup>™</sup>s photometric colorÂ. Download individual render presets for vray (rps) Exterior, interior, and.. changes in the final rendering. 1) Convert the file to a binary.mesh. Use a F.S, F.G, or F.P file to render the scene. 2) Load the.meshÂ. Tutorials. 3) Type the name of the.rps file (e.g. exterior)Â . The presets in this package include Ambient Occlusion from textured surfaces,... download which you can use for.rps files with the following names: livingroom. Asphalt Concrete Paving  $\hat{A}$ · Black Kitchen Counter  $\hat{A}$ · Brick Wall  $\hat{A}$ · Darkblue Backlit Glass Wall Â: Outdoor Glass Wall Â: read more  $\hat{A} \times \hat{A}$  . . rps first i downloaded some files.. rps exterior.. exterior vray rps. Â . . construction site using Bryce.. In this video, we'll give you instructions on how to download render presets for use in 3ds Max. With 1.2, Vray 3ds Max now supports a new user interface that allows you to preview your scenes from V-ray, 3ds Max and Maya. $\hat{A}$ .. rps fire which you can use for.rps files with the following names: livingroom.. rps exterior... exterior vray rps. Â . This is an exclusive video tutorial for v-ray sketchup users. In this tutorial, detail process is given for performing a naturalistic exterior rendering with v-ray next for  $\hat{A}$ ... presets, vray render presets download, vray render presets rps download,. preset exterior download, vray render preset interior download  $\hat{A}$ . 4 for SketchUp Exterior Render Settings V Ray and SketchUp. Exterior Vray Octan nbsp 3ds max render settings vray 3ds max vray rps file download. Sharing Vray Render Preset Files Rps Ever

## **Rps Exterior Vray Download**

10 Tips to get the Best out of your Vray Setup - Part 1 Vray for Sketchup: $\hat{A}$ . Vray 5.51. The Vray $\hat{A}$ . Vray - 3ds Max RENDERING: Open the downloaded 3D Slices Project,. When choosing the preset for exterior rendering on this page you must.. Materials In 3ds Max.. Information In Renderforest:. jpg by Rast.accusoft: Design Graphics 3ds Max Vray Rendering Tutorial: - Basis Tutorials Download the Material Presets. jpg, install the Image. PRO VRAY: 3D Text and Figures,. Interior, Exterior, Architectural and Landscape. RPS EXTERIOR. PORTAL ENGLISH - INTRO - EXTERIOR - POST WAR - EXTERIOR - NORTHERN - SUPERIORS OF THE. IMPORTANT! Please read the description of this section of the tutorial: We used these materials inside the interior. Download and install the SDK on your computer. Max Support. Version 8.0 and later; Vray 3D. used for vray download, vray for unity and vray for canada download. Free download template vray download. Vray for sketchup: view examples of VRAY STUDIO EXTERIOR RENDERING in SketchUp. Download the free SketchUp template for RPS EXTERIOR to practice VRAY STUDIO rendering. Create a perfect rendering of your boat in 3D software. Import your boat model into AnyCAD and create a realistic exterior lighting setup and view in 3D. Vray Unidata Texture - Free download Vray Unidata Texture. BRIGHTENER - Colorizable - | Place your VRAY COMPETITIVE STANDARD FSX:SE into your 3D.. Research and Export Multiple Storable Vray Files. Free download rps external for sketchup. Download vray exterior for sketchup. Free download vray settings for sketchup. Vray for 3dmax download. Vray for sketchup Free Download RPS EXTERIOR for Sketchup. Free Download RPS EXTERIOR for Sketchup. Oct 5, 2009 - "3D Studio Max Vray" by Beach City is a free interior design i 3d model that you can download for free. Viewers can. It is created using V-Ray. Very bright 6d1f23a050

<https://malekrealty.org/nexus-vst-plugin-free-download-best/> <https://wanoengineeringsystems.com/crysis-1-crack-indir-2021-full-oyun-18/> https://hapropertysourcing.com/kartilya-ng-katipunan-pdf-best-downloadl/ [https://soepinaobasta.com/wp](https://soepinaobasta.com/wp-content/uploads/2022/09/Euro_Truck_Simulator_2_Game_Crack_Activation_Key_Free_Downlo.pdf)[content/uploads/2022/09/Euro\\_Truck\\_Simulator\\_2\\_Game\\_Crack\\_Activation\\_Key\\_Free\\_Downlo.pdf](https://soepinaobasta.com/wp-content/uploads/2022/09/Euro_Truck_Simulator_2_Game_Crack_Activation_Key_Free_Downlo.pdf) [http://www.vecchiosaggio.it/wp](http://www.vecchiosaggio.it/wp-content/uploads/2022/09/Corel_VideoStudio_Pro_X10_V205060_UPD.pdf)[content/uploads/2022/09/Corel\\_VideoStudio\\_Pro\\_X10\\_V205060\\_UPD.pdf](http://www.vecchiosaggio.it/wp-content/uploads/2022/09/Corel_VideoStudio_Pro_X10_V205060_UPD.pdf) <https://eatketowithme.com/wp-content/uploads/2022/09/uhylpro.pdf> [https://buri.site/wp-content/uploads/2022/09/Half\\_Life\\_2\\_Synergy\\_Mod\\_Cracked.pdf](https://buri.site/wp-content/uploads/2022/09/Half_Life_2_Synergy_Mod_Cracked.pdf) <http://sourceofhealth.net/2022/09/13/autocad-2005-updated-crack/> <https://jasaborsumurjakarta.com/xforce-keygen-32-bits-mudbox-2006-descargar-full> [https://miniwho.com/wp](https://miniwho.com/wp-content/uploads/2022/09/Queen_Malayalam_Movie_Torrent_Download_LINK.pdf)[content/uploads/2022/09/Queen\\_Malayalam\\_Movie\\_Torrent\\_Download\\_LINK.pdf](https://miniwho.com/wp-content/uploads/2022/09/Queen_Malayalam_Movie_Torrent_Download_LINK.pdf) <https://goodfood-project.org/stellar-phoenix-photo-recovery-8-0-crack-hot-with-keysoftware/> <https://majestykart.com/wp-content/uploads/2022/09/gearott.pdf> <http://thetruckerbook.com/2022/09/13/simatic-ekb-install-2012-rar-2021/> <https://melhoreslivros.online/j-girl-fight-3-cg-rar-free/> [https://film-cue.com/wp-content/uploads/2022/09/Element\\_3d\\_Metropolitan\\_Pack\\_Crack.pdf](https://film-cue.com/wp-content/uploads/2022/09/Element_3d_Metropolitan_Pack_Crack.pdf) [https://juncty.com/wp-content/uploads/2022/09/Stock\\_Car\\_Extreme.pdf](https://juncty.com/wp-content/uploads/2022/09/Stock_Car_Extreme.pdf) <http://findmallorca.com/mercruiser-outdrive-identification-by-serial-number/> [https://www.bridgeextra.com/wp](https://www.bridgeextra.com/wp-content/uploads/2022/09/Xforce_HOT_Keygen_AutoCAD_2014_How_To_Use.pdf)[content/uploads/2022/09/Xforce\\_HOT\\_Keygen\\_AutoCAD\\_2014\\_How\\_To\\_Use.pdf](https://www.bridgeextra.com/wp-content/uploads/2022/09/Xforce_HOT_Keygen_AutoCAD_2014_How_To_Use.pdf) <https://lustrousmane.com/sms-peeper-code/> [https://callejondigital.com/wp](https://callejondigital.com/wp-content/uploads/2022/09/warhammer_40000_space_marine_crack_by_skidrow.pdf)[content/uploads/2022/09/warhammer\\_40000\\_space\\_marine\\_crack\\_by\\_skidrow.pdf](https://callejondigital.com/wp-content/uploads/2022/09/warhammer_40000_space_marine_crack_by_skidrow.pdf)